USING EASYCHAIR for the AADPA Conference is very easy if you use this guide step by step

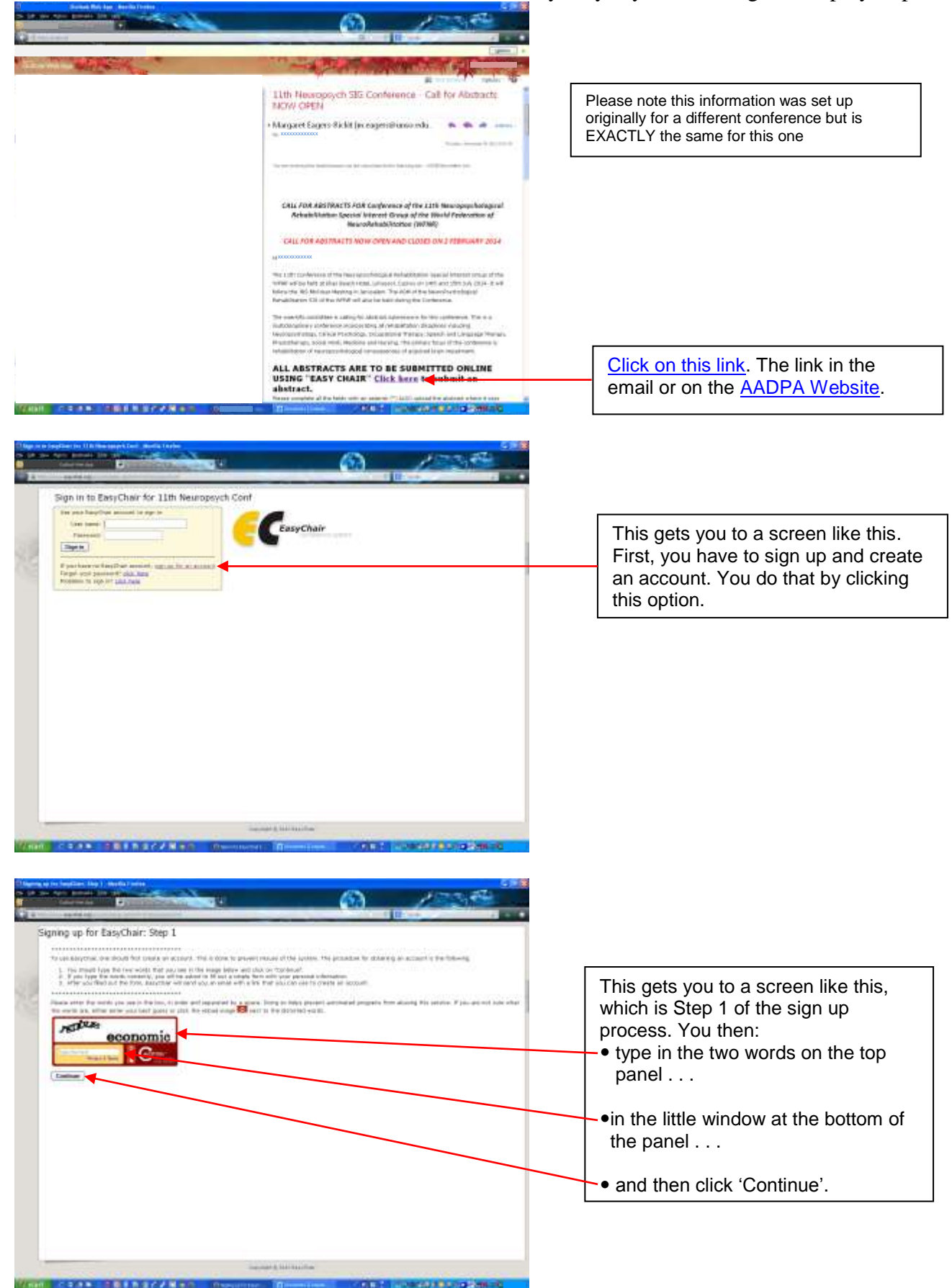

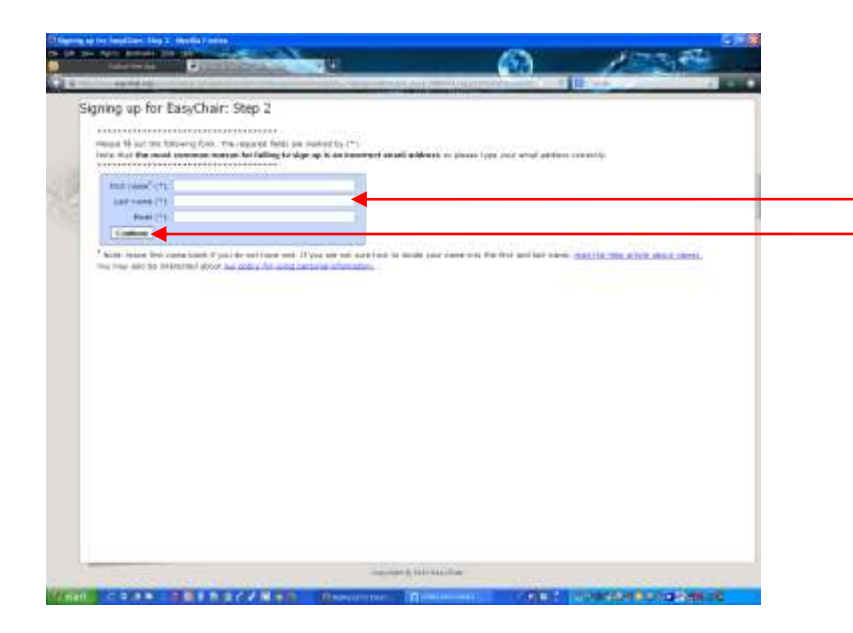

You then get a screen like this, which is Step 2 of the sign up process. You fill in the information then click 'Continue'. This is sends Easy Chair your *APPLICATION* to create an account.

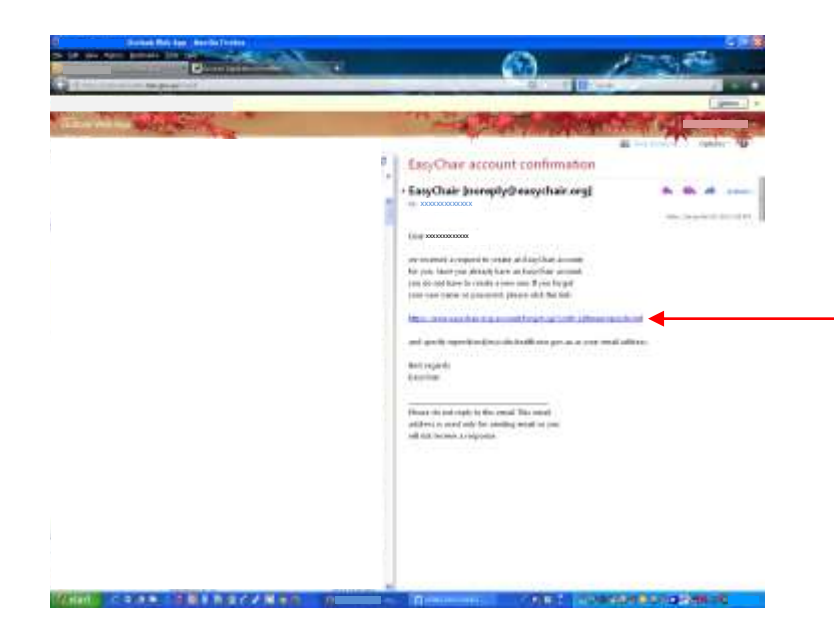

You then get a confirmation e-mail from EasyChair. Basically, this is to let you know that they have received your APPLICATION to create an account, and that you are now ready to do so.

The next step is to click on this link in order to create the account. This process involves providing a bunch of information such as your name, your user name and password (so you can access the account), place of work, address, etc. This screen has not been included here, but it is all fairly straight forward.

Once you have created your account, you sign in on a screen like this, using the user name and password that you have just created.

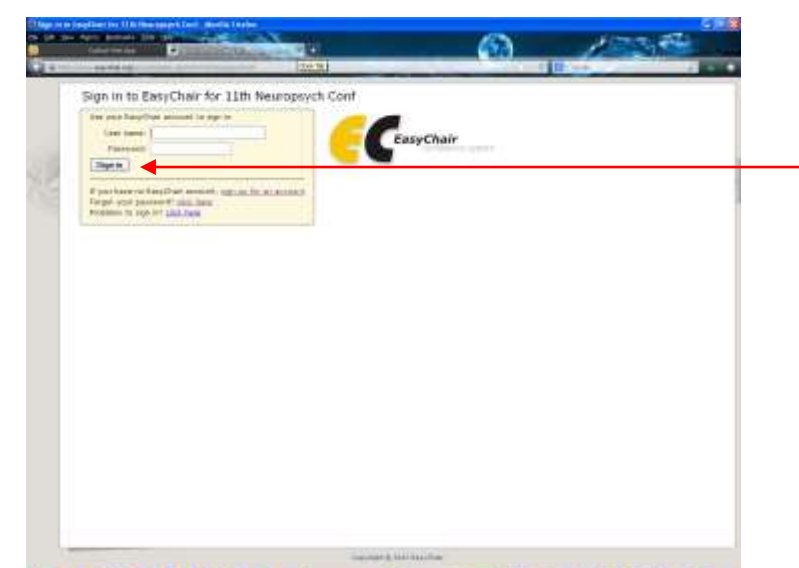

When the area in the first of the

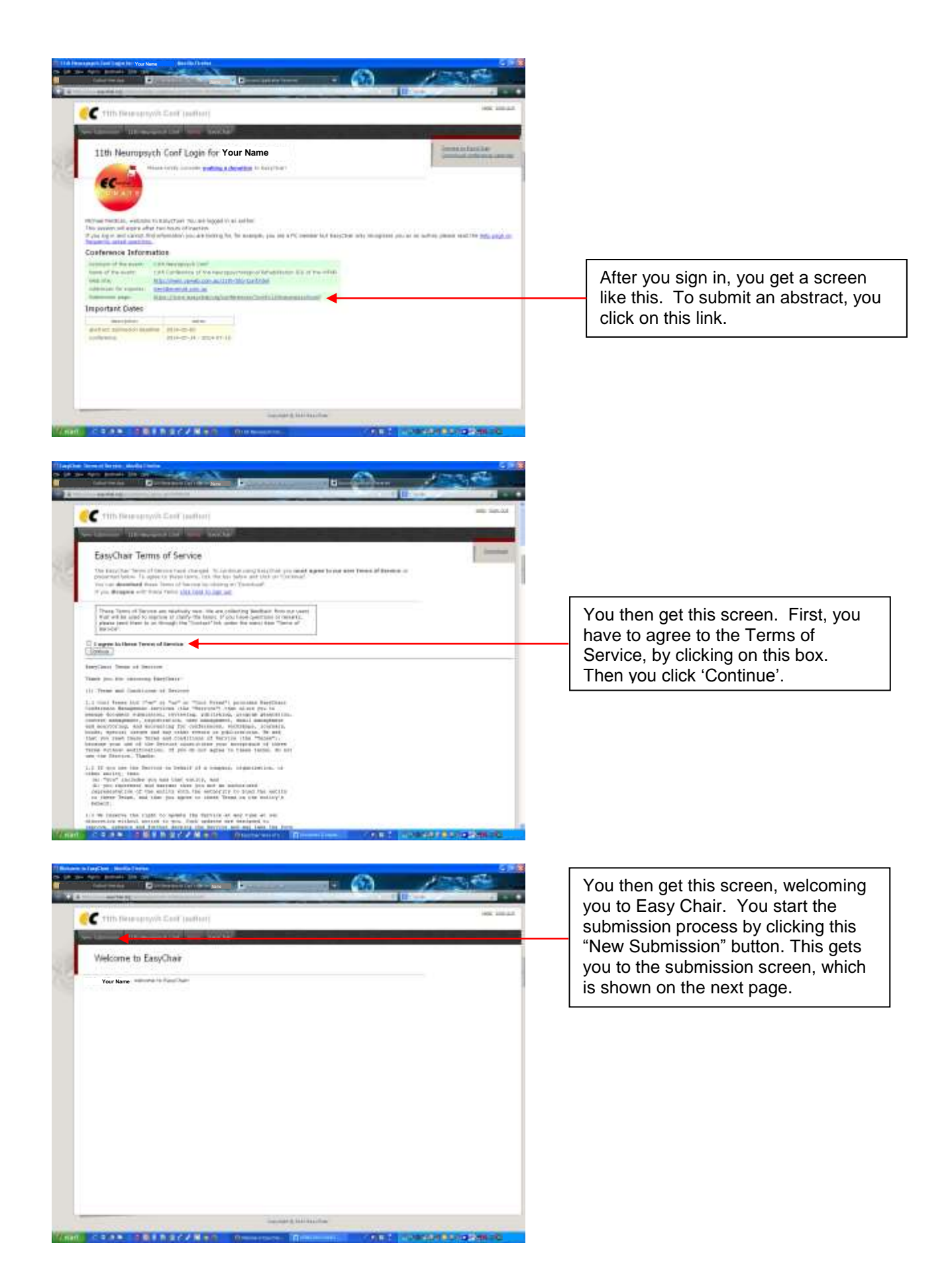

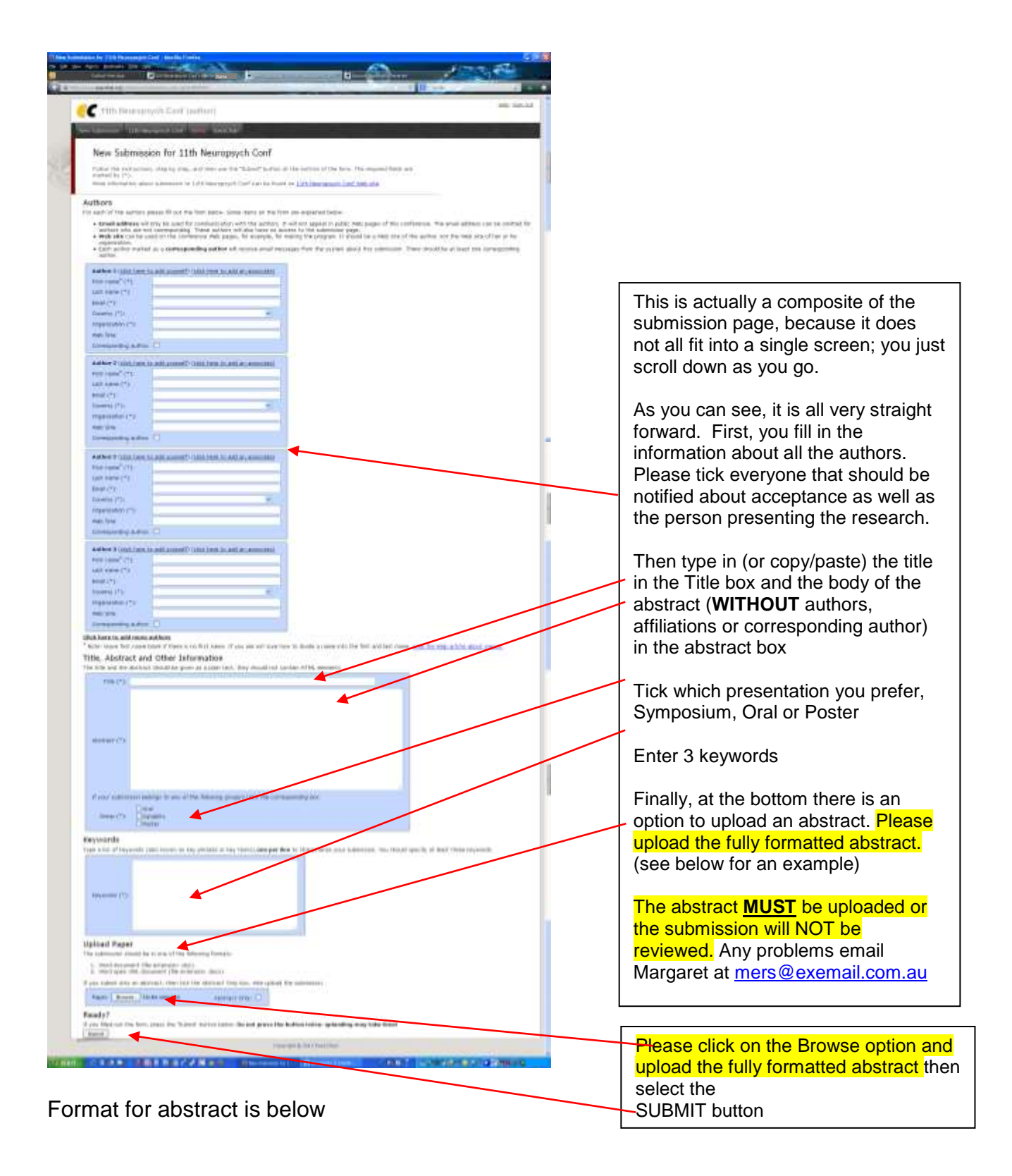

**Format of abstracts for publication in the conference program -** For research studies use the following headings in sentence case and bold: Background and aims, Method, Results, Conclusions.

## **ABSTRACT SUBMISSION STYLE FOR ORAL AND POSTER SUBMISSIONS**

**Cut and paste the highlighted portion into the box and the full abstract should be uploaded. – Please DO NOT type the words Title, Authors, Affiliations, Abstract**

**Title**: sentence case and bold

**Authors**: sentence case - surname, first name, superscript for affiliations **Affiliations**: sentence case - department, institution, city, country **Abstract:** structured abstract with the following headings in sentence case and bold: Background and aims, Method, Results, Conclusions **Correspondence:** Corresponding author and email address

**Example:**

**Do traditional tests of post-traumatic amnesia (PTA) tell us how early emergence from PTA really occurs?**

Perdices, Michael<sup>1,2</sup>; Tate, Robyn L.<sup>3</sup> and Cassel, Anneli<sup>3</sup>

<sup>1</sup>Department of Neurology, Royal North Shore Hospital, Sydney, Australia <sup>2</sup>Northern Clinical School, Sydney Medical School, University of Sydney, Sydney, Australia <sup>3</sup>Rehabilitation Studies Unit, Sydney Medical School, University of Sydney, Sydney, Australia

**Background and aims**: Emergence from post-traumatic amnesia (PTA) on two commonly used tests (Modified Oxford/Westmead PTA Scales, MOPTAS/WPTAS) is defined as the first of three consecutive days of score 12/12, but there is no empirical evidence for this criterion. Tate et al. (2006) had demonstrated that in severely injured patients (PTA duration ~10 weeks), there was no difference on a brief cognitive battery between the first and third occasion of score 12/12, suggesting that emergence from PTA occurs on the first occasion of score 12/12. The aim of this study was to examine these issues in a less severely injured sample.

**Method:** PTA was evaluated using the MOPTAS. A sample (n=27) with PTA <5 weeks duration was assessed on three occasions with the same battery used in the previous study, along with the Galveston Orientation and Amnesia Test (GOAT) PTA test. Testing occurred on three occasions: Time 1 (MOPTAS score 7/12), Time 2 (first 12/12), Time 3 (third consecutive 12/12).

Results: PTA duration was M=15.7 days (SD=10.7). Using Bonferroni corrections (p<0.01) there were significant differences between Time 1 and Time 2 on the GOAT but not on any cognitive test. Between Time 2 and Time 3 difference in GOAT scores was not significant, but simple reaction time improved significantly. **Conclusions:** In contrast to patients with long PTA duration, patients with shorter PTA duration may have emerged from PTA much sooner than when they first score 12/12 score, and certainly much sooner than deemed by the traditional criterion.

**Correspondence:** Michael Perdices; mperdices@nsccahs.health.nsw.gov.au

## **ABSTRACT SUBMISSION STYLE FOR SYMPOSIUM SUBMISSION**

ALL abstracts for a symposium must be uploaded separately so they can be reviewed as standalone oral presentations THEN the Chair of the Symposium should submit the Symposium submission which consists of:

Chair of the symposium Discussant (if different from the Chair) Easy Chair Abstract numbers of the talks to be presented in the symposium